# **Couplage aérothermique externe/interne sur une aube de turbine.**

**François THIRIFAY**1\***, Jean-François THOMAS<sup>1</sup> ,Philippe GEUZAINE<sup>1</sup>**

<sup>1</sup>CFD-Multiphysics Group CENAERO Bâtiment EOLE, 1er étage Rue des Frères Wright, 29 B-6041 Gosselies BELGIUM \* (auteur correspondant : francois.thirifay@cenaero.be)

**Résumé -** L'élaboration de systèmes de refroidissement des aubes de turbine H-P constitue un des plus grands défis dans le développement de moteurs performants. L'utilisation du calcul numérique permet de mieux comprendre les écoulements complexes liés à l'interaction entre l'écoulement de veine, le transfert thermique dans la structure des aubes et l'écoulement dans les canaux de refroidissements internes. Dans cet article, nous présentons les résultats obtenus lors d'une première étude aérothermique autour d'une aube 3D industrielle d'une turbine H-P.

#### **Nomenclature**

- *h* coefficient de convection,  $W.m^2.K^1$
- *Q* flux de chaleur pariétal, W.*m*

*-2.K-1 T* température, *K -2 Tref* température de référence, *K* 

## **1. Introduction**

La consommation de carburant des moteurs d'avions et donc la quantité d'émission de dioxide de carbone dépend fortement de la performance de la turbine haute pression du moteur. Celle-ci doit fonctionner dans un environement très hostile pour maximiser son rendement. Les températures maximales à l'entrée de la turbine peuvent atteindre des valeurs largement supérieures à la température de fusion du matériau constitutif de l'aube. Ces niveaux élevés de température réduisent fortement la durée de vie des pièces en contact avec les gaz de combustion.

Dans ce contexte, l'élaboration de systèmes de refroidissement des aubes de turbine H-P constitue un des plus grands défis dans le développement de moteurs performants. Les systèmes actuels de refroidissement combinent dans la plupart des cas un refroidissement interne effectué par un fluide circulant dans un ensemble de canaux à géométrie complexe creusés dans la structure avec un refroidissement externe par formation d'un film protecteur autour de l'aube.

La combinaison de ces deux systèmes de refroidissement donne lieu à des interactions très complexes dont la compréhension est difficilement réalisable sans le recours au calcul numérique.

La modélisation du transfert thermique entre les écoulements externes et internes au travers de la structure interne de l'aube fait intervenir simultanément les équations de la mécanique des fluides et de la mécanique des structures. Etant donné que chaque discipline a développé des logiciels spécialisés, nous préférons utiliser une procédure étagée pour résoudre ce problème non-linéaire couplé. Dans ce contexte, CENAERO a développé une plateforme CHT impliquant le couplage de son code fluide 3D non-structuré Argo avec le code d'éléments finis Abaqus et le code fluide structuré elsA.

Dans cet article, nous présentons les résultats obtenus lors d'une première étude aérothermique autour d'une aube 3D industrielle d'une turbine H-P. L'objectif est de mettre en place les outils nécessaires à la prise en compte d'effets technologiques majeurs tels que baignoire et fentes bords de fuites et d'obtenir une solution stationnaire aérothermique convergée.

Afin d'aborder ces différents sujets, l'article est organisé de la manière suivante. Nous décrivons dans la section 2 la plateforme CHT utilisée. L'application des méthodologies développées est présentée dans la section 3. Les résultats obtenus sont repris dans la section 4. Finalement, les conclusions et les améliorations à apporter sont présentées à la section 5.

## **2. Présentation de la plateforme CHT**

#### **2.1. Ecoulement externe**

Le logiciel turbomachine elsA [1] développé à l'ONERA a été employé pour le calcul CFD externe dans la veine. Les équations 3-D de Navier-Stokes moyennées (RANS) sont résolues par une méthode de volumes finis centrés sur la cellule avec un shéma de discrétisation décentré de second ordre ou centré de Jameson sur des maillages structurés par blocs. elsA contient également une interface elsAxdt Python-CGNS qui peut être utilisée pour accéder en lecture et écriture à des structures CGNS stokées en mémoire. L'interface permet d'interagir avec des codes externes et d'actualiser les conditions limites à des fins de couplage.

#### **2.2. Transfert thermique dans la structure**

Le transfert de chaleur à l'intérieur de l'aube a été calculé avec le code d'éléments finis commercial Abaqus 6.5-7 [2]. Les routines utilisateurs Abaqus permettent d'accéder à l' information contenue dans le solveur et de mettre à jour des conditions limites en cours de calcul.

#### **2.3. Ecoulement interne**

Les écoulements à l'intérieur des circuits de refroidissement ont été calculés en utilisant le code CFD Argo [3] développé à CENAERO. Argo est un code parallèle de résolution des équations de Navier-Stokes basé sur une approche mixte volumes finis / éléments finis sur des maillages non-structurés tétraédriques. Une intégration pseudo-temporelle est réalisée pour le calcul des écoulements stationnaires par un schéma Euler arrière. Etant donné que ce schéma est implicite, un système d'équations non-linéaire doit être résolu à chaque pas de temps. Pour résoudre ce système, une méthode de Newton basée sur un algorithme de différences finies Newton-GMRES est utilisée.

#### **2.4. Couplage entre les codes**

Les logiciels CFD et CSD ont été couplés au moyen de la librairie MpCCI (Mesh based parallel Code Coupling Interface) [4] pour calculer une solution aérothermique stationnaire. Les appels aux fonctions de MpCCI dans les codes couplés sont effectués de différentes

façons. Dans un code interne comme Argo, la librairie peut être directement incluse dans les sources lors de la compilation. Dans le cas d'une connection avec un code commercial comme Abaqus, la connection peut être établie en recompilant les routines fortran utilisateurs avec la librairie MpCCI. Dans le cas d'elsA, l'interpréteur python combiné avec le module python pyMpCCI ont permis la connection avec les serveurs MpCCI.

La procédure d'échange entre les codes utilisée lors de cette étude est la suivante: 1) Les codes CFD elsA et Argo calculent le flux de chaleur sur les éléments situés à l'interface avec Abaqus. Le code Abaqus calcule la température nodale à la paroi. 2) Les températures provenant d'Abaqus sont imposées sur les parois des codes CFD en contact avec la structure. Les flux de chaleur provenant des codes CFD sont imposés via une condition limite de type film sur les surfaces mouillées d'Abaqus. 3) Les codes elsA, Abaqus et Argo convergent chacun une nouvelle solution stationnaire tenant compte de ces conditions limites actualisées. 4) Après un nombre d'itérations imposé, un nouvel échange est effectué en suivant la procédure décrite ci-dessus.

D'autres stratégies de couplage sont envisageables. L'avantage lié à l'imposition de conditions de type film dans Abaqus est de permettre une stabilisation du couplage entre les codes [5]. Le flux de chaleur est imposé au travers des paramètres *h* et *Tref* définis par la relation

$$
Q = h(T - Tref) \tag{1}
$$

Le paramètre *h* peut être interprété comme un paramètre de relaxation choisi par l'utilisateur en début de calcul. Le paramètre *Tref* est alors déduit de *Q* et *h* à partir de l'équation 1. La valeur fixe de *h* est choisie de manière à ce que la différence de *T-Tref* ne dépasse pas 100 degrés au cours de la simulation. Pour ce faire une estimation de *Qmax* est faite en début de calcul. Les valeurs de *h* utilisées lors du calcul sont reprises dans le tableau ci-dessous:

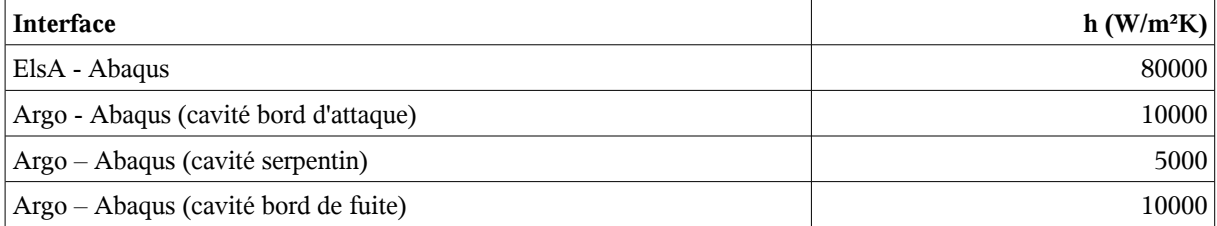

La procédure d'échange décrite ci-dessus ne tient pas compte de l'échange de quantité de mouvement qui doit normalement prendre place entre les codes CFD interne et externe. Cet échange n'est actuellement pas réalisable avec la dernière version d'elsA. Cette possibilité d'interaction avec un autre code fluide nécessite des développements supplémentaires dans le noyau d'elsA.

## **3. Application au refroidissement d'une aube de turbine H-P**

Nous proposons de présenter les résultats d'une étude aérothermique consacrée à l'étude du refroidissement interne d'une aube 3D de turbomachine (voir figure 1). L'aube contient, dans sa partie centrale (figure 2), un premier circuit de refroidissement (le serpentin) qui permet de réduire la température moyenne de l'aube ainsi que les gradients thermiques de manière à augmenter la durée de vie de l'aube. La paroi latérale de l'aube est percée d'une multitude de trous d'éjection connectés à l'intrados et la baignoire. Ces éjecteurs permettent la formation de

film d'air dans le fond de la baignoire de manière à protéger l'aube contre les gazs chauds. L'aube inclut également un second et un troisième circuit de refroidissement qui sont indépendants l'un de l'autre et du premier circuit. Ils servent respectivement à refroidir le bord de fuite et le bord d'attaque de l'aube.

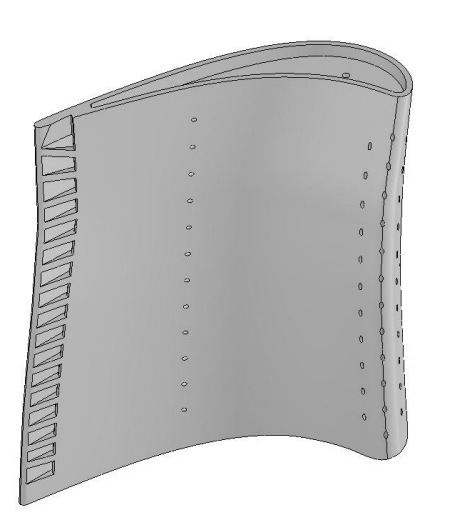

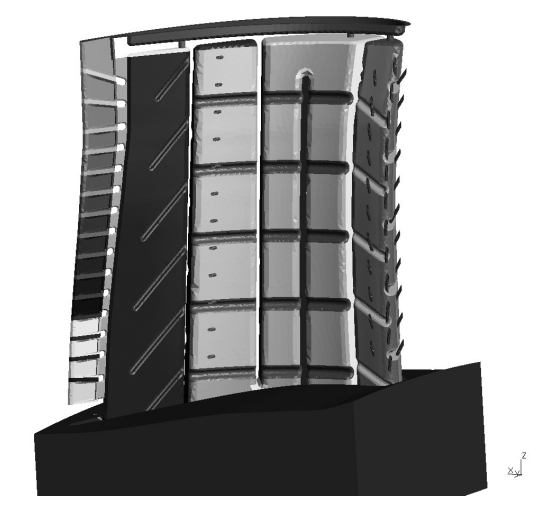

Figure 1 : *Géométrie de l'aube de turbine H-P Figure 2 : Canaux de refroidissement*

### **3.1. Modèle structural et modèles CFD**

Le modèle structural de l'aube est composé d'environ 463.000 tétraèdres quadratiques pris en charge par un seul processeur AMD Opteron 2216 HE 2.4 GHz. Ce maillage non-structuré a été généré par le mailleur développé au CENAERO basé sur la librairie SIMMETRIX [5].

Le modèle CFD externe contient un secteur périodique de la veine dans lequel l'aube ne contient pas d'effets technologiques tels que les fentes bord de fuite et les injecteurs. Le maillage structuré généré par Autogrid est composé de 10 blocs dont 1 bloc chimère. Le maillage contient environ 3.2 10<sup>6</sup> cellules réparties sur 8 processeurs Intel Xeon 32-bit 3.06 GHz.

Le modèle CFD interne est composé d'environ 6.3  $10^6$  tétraèdres linéaires répartis sur 32 processeurs Intel Xeon. Ce maillage non-structuré a été généré par le mailleur du CENAERO basé sur SIMMETRIX. Le maillage contient des raffinements en courbure ainsi que des couches limites permettant de capturer correctement les écoulements proches de la paroi.

#### **3.2. Gestion des surfaces non-coincidentes**

La géométrie de l'aube utilisée pour définir le domaine de calcul elsA est dépourvue d'effets technologiques majeurs alors que Abaqus perçoit les injecteurs ainsi que les fentes bord de fuite. Cette grande disparité géométrique affecte la qualité de l'interpolation et empêche de mener à bien le calcul couplé. Afin de remédier à ce problème, nous avons décomposé l'interpolation en deux étapes successives. Une première interpolation est réalisée sur une surface d'interpolation intermédiaire qui coincide avec la géométrie perçue par elsA. Nous avons ensuite developpé des schémas d'interpolation supplémentaires dans les routines utilisateurs Abaqus pour transmettre l'information jusqu'au modèle structural.

## **4. Résultats**

Une solution aérothermique stationnaire a pu être obtenue après 70 échanges de conditions limites entre les codes. Entre deux échanges successifs, chaque code converge une solution stationnaire en diminuant les résidus d'environ deux ordre de grandeurs. Le temps de calcul entre deux échanges est approximativement 1h30, ce qui signifie que la solution convergée a été obtenue après 5 jours. Le nombre de processeurs et le type de plateformes utilisés ont été précisés dans le paragraphe 3.4. L'évolution de la température pariétale en un point situé à mihauteur à proximité du bord d'attaque est présenté à la figure 3. La convergence des débits massiques entrée et sortie calculés dans la veine est présentée à la figure 4.

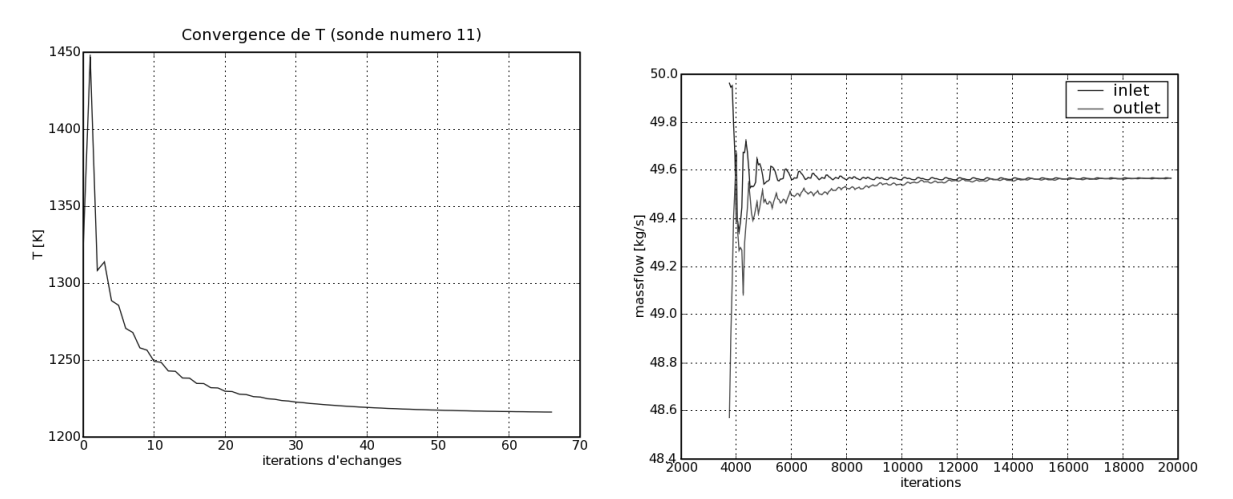

Figure 3 : *Evolution de la température pariétale Figure 4 : Convergence des débits dans la veine*

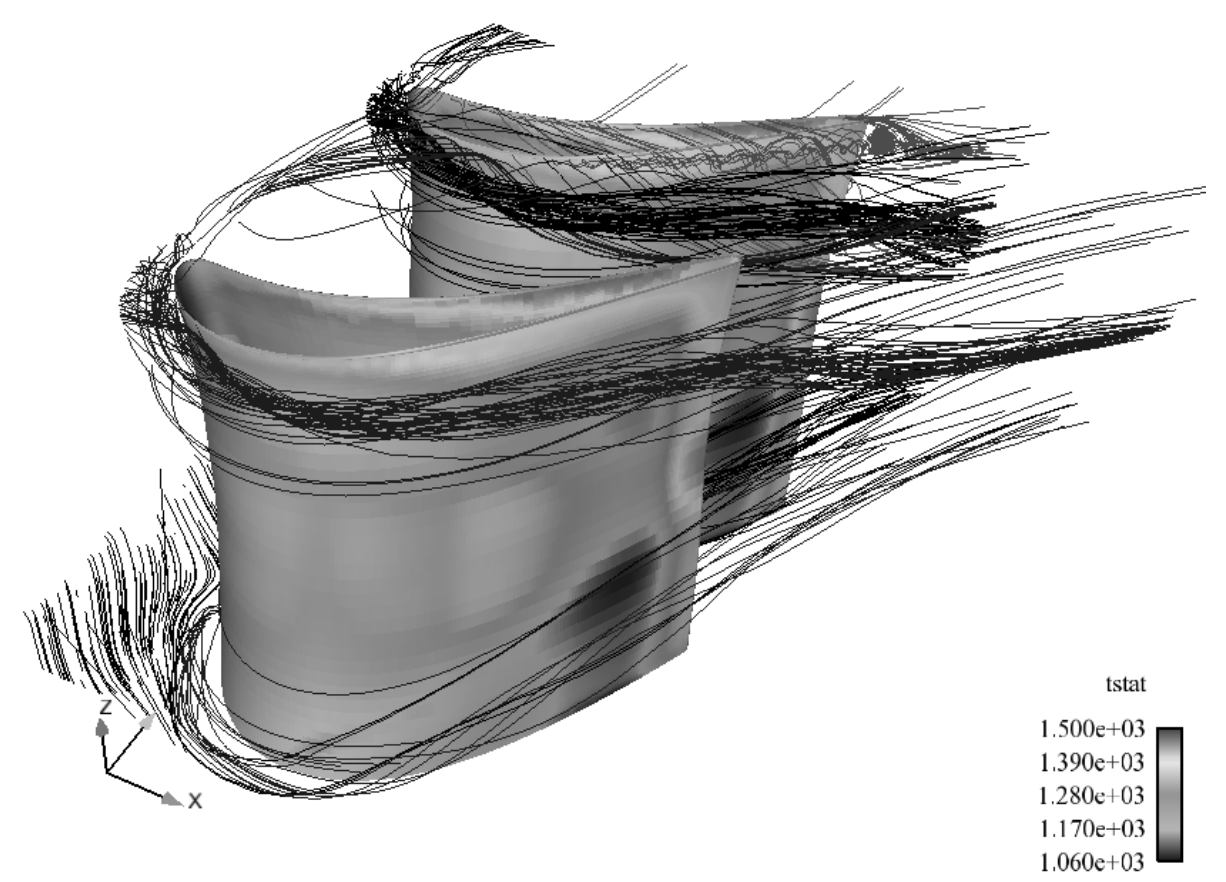

Figure 5 : *Interactions avec les écoulements secondaires*

La répartition de la température sur la surface de l'aube met en évidence des zones de refroidissement plus intense à proximité du moyeu et du carter. Ceci s'explique par le profil de température imposé à l'entrée qui contient des couches limites froides. A l'approche de l'aube, les couches limites décrochent et alimentent des structures tourbillonaires en fer-à-cheval qui viennent au contact de l'aube. La figure 5 met en évidence la migration dans les zones proches parois de la branche du tourbillon situé coté intrados vers l'extrados de l'aube consécutive suite au gradient de pression entre ces deux régions. Le phénomène d'enroulement des structures tourbillonaires issues des couches limites froides permet d'expliquer la forme en V de la température sur l'extrados de l'aube. On constate également la formation du tourbillon en tête d'aube dû au passage du fluide à travers le jeu depuis les hautes pressions de l'intrados vers les basses pressions de l'extrados.

#### **5. Conclusion**

Nous avons présenté une méthodologie de couplage entre différents codes de calcul permettant de calculer une solution aérothermique stationnaire. Cette méthodologie a été appliquée au cas du refroidissement d'une aube de turbine H-P. Les résultats obtenus démontrent la faisabilité et l'intérêt d'une telle approche permettant de mieux comprendre les phénomènes complexes liés aux échanges aérothermiques internes et externes. Une analyse détaillée de la solution fluide dans la veine a permis de mettre en évidence l'importance des écoulements secondaires dans le refroidissement de la surface externe de l'aube. Cette mise en évidence est un des atouts majeurs de ce type de calcul couplé. Une meilleure compréhension de la répartition des températures sur l'aube permet d'optimiser les géométries des canaux internes dans le but d'augmenter les températures maximales admissibles en entrée de turbine. Une limitation importante de la méthode reste l'incapacité actuelle de coupler le logiciel elsA avec un autre logiciel CFD au travers de conditions limites d'injection. La modélisation des films est toutefois nécessaire pour obtenir des résultats numériques proches des résultats expérimentaux. Cette modélisation sera l'objet de travaux ultérieurs. Une optimisation des paramètres de couplage sera également réalisée afin de réduire le temps de calcul nécessaire à l'obtention d'une solution aérothermique convergée. Plus particulièrement, les valeurs du facteur de sous-relaxation *h* doivent être réduites tout en conservant la stabilité du couplage.

#### **Références**

- [1] L. Cambier, M. Gazaix, elsA: an efficient object-oriented solution to CFD complexity, *Proc. Of the 40th AIAA Aerospace Science Meeting & Exhibit Reno* (USA, 14-17 janv 2002).
- [2] Simulia, Abaqus 6.5-7, User Manual.
- [3] P. Geuzaine, Newton-Krylov strategy for compressible turbulent flows on unstructured meshes, AIAA Journal, 39-3 (2001), 528-531.
- [4] K. Wolf, MpCCI A general Coupling Library for Multidisciplinary Simulation, *Workshop on Scalable Solver Software Multiscale Coupling and Computational Earth Science*, (2001).
- [5] A. Montenay, Analyse Numérique de l'Aérothermique d'Aubages et de Cavités de

Turboréacteur. Thèse de doctorat de l'université Paris 6, (16 juin 2000).